## **SANFRECCE\_Wi-Fi 2回目以降の接続について**

SANFRECCE\_Wi-Fi に2回目以降接続しようとした場合、ログイン画面が表示されず正常に接続できないケースがございます。 このようなケースが発生した場合、下記の手順に沿って一度ネットワーク設定を削除いただき、再度接続をお願い致します。

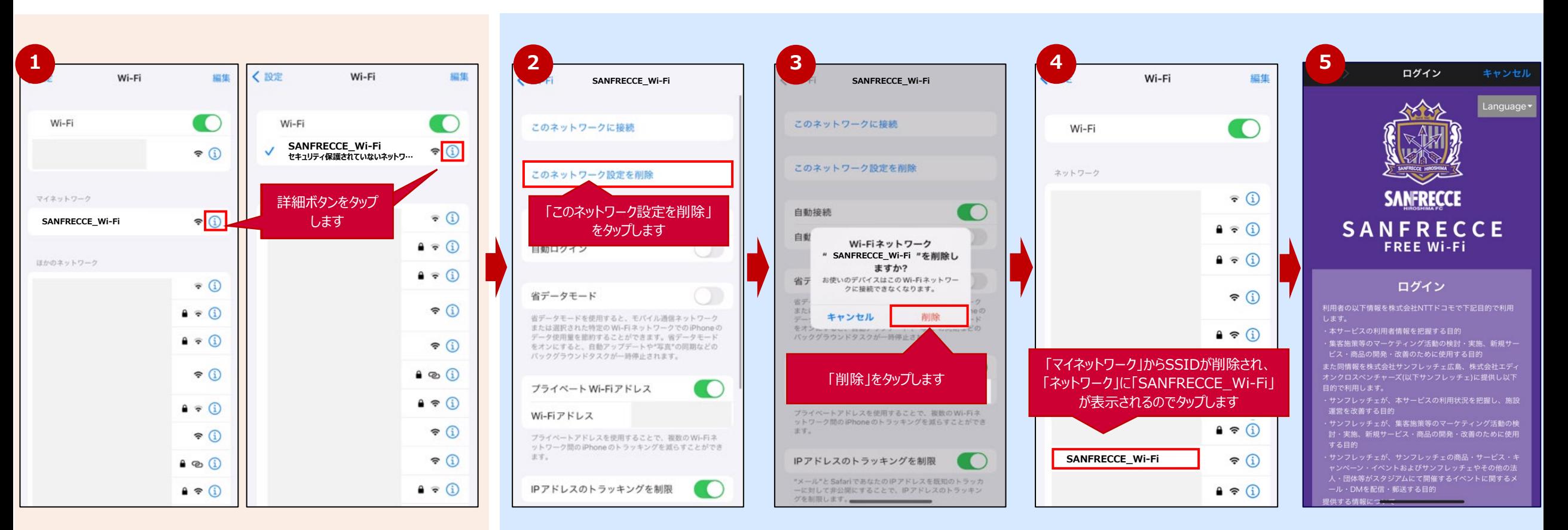

**※① 「SANFRECCE\_Wi-Fi」の設定状態について マイネットワークに「SANFRECCE\_Wi-Fi」が表示された状態もしくは、 自動的に「SANFRECCE\_Wi-Fi」が選択された状態となります。**

**⑤以降の手順は初回接続時と同様です。**